## How do participants make investment changes?

All investment election changes must be completed by the participant online or verbally by calling the Sentinel Service Center and speaking with a representative. If you require or would like confirmation of these types of requests, Sentinel can provide an automated email notification (optional).

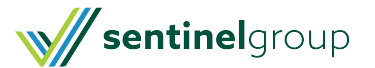